# Log-linear models

*The ASTA team*

# **Contents**

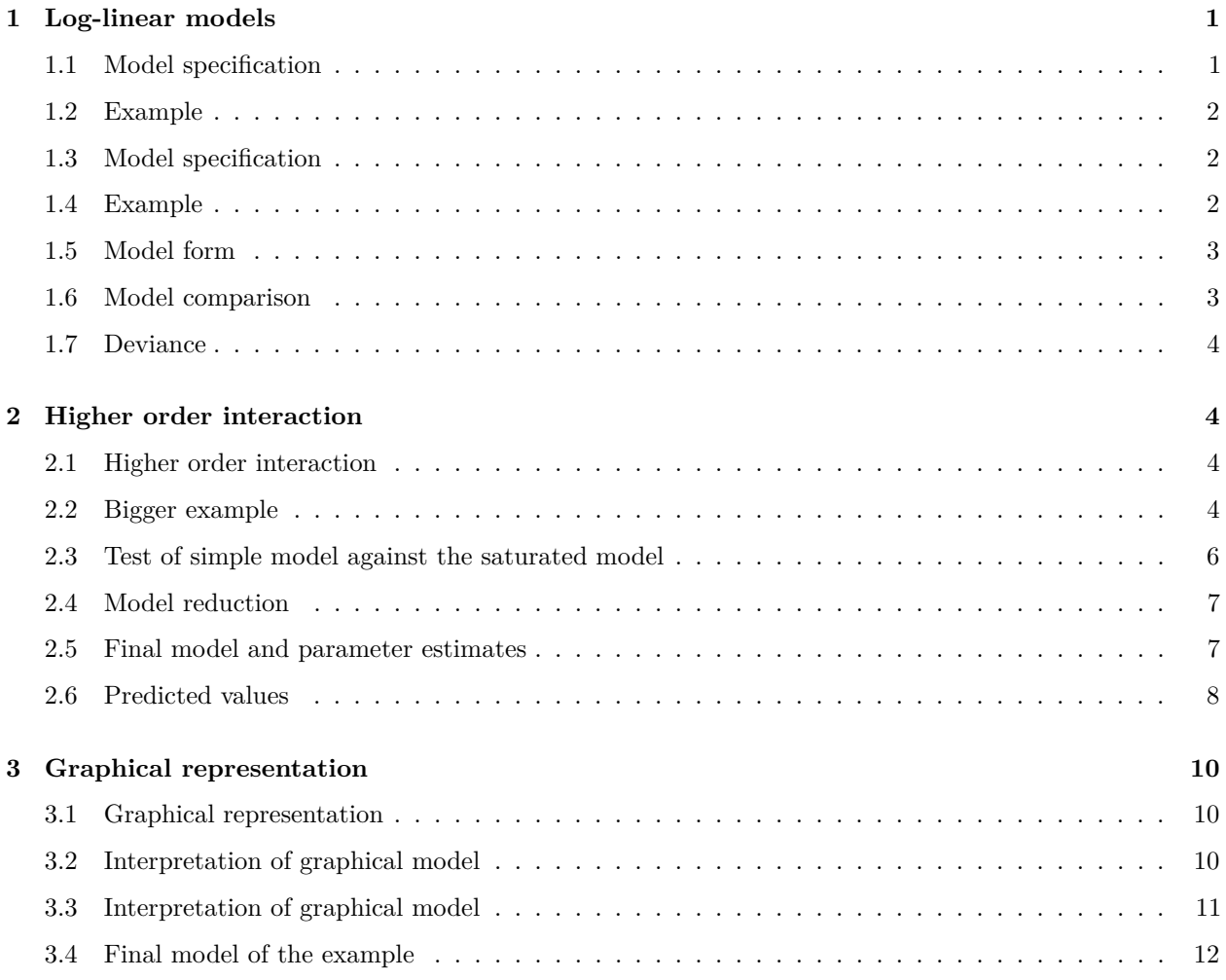

# <span id="page-0-0"></span>**1 Log-linear models**

### <span id="page-0-1"></span>**1.1 Model specification**

- We shall consider the data set living, which is a Danish survey on standard of living. The variables are
	- **–** B (Housing, Bolig): bad/acceptable/good
	- **–** H (Health, Helbred): bad/good
	- **–** I (Isolated, Isoleret): yes/no
	- **–** A (Anxiety, Angst): yes/no
- $\bullet~$  N: The number of respondents for each combination of the 4 factors above

• We want to order the factors such that the reference is "negative".

```
living <- read.delim("https://asta.math.aau.dk/datasets?file=living.txt", stringsAsFactors = TRUE)
```

```
living$B <- relevel(living$B,"Bad")
living$I <- relevel(living$I,"Yes")
living$A <- relevel(living$A,"Yes")
```
#### <span id="page-1-0"></span>**1.2 Example**

• At first we study interaction between housing and health. So we aggregate data and only look at the association between B and H without controlling for I and A:

```
BH <- aggregate(N ~ B + H, FUN = sum, data = living)
BH
```
## B H N ## 1 Bad Bad 211 ## 2 Acceptable Bad 327 ## 3 Good Bad 1734 ## 4 Bad Good 145 ## 5 Acceptable Good 211 ## 6 Good Good 1855

#### <span id="page-1-1"></span>**1.3 Model specification**

- Like last time we can write down a model for (the logarithm of) the expected frequencies  $f_e$  by using dummy variables.
- We let  $z_{b_1}, z_{b_2}$  and  $z_{h_1}$  denote the different levels of B and H (the reference level has all dummy variables equal to 0):

 $\log(f_e) = \alpha + \beta_{b1}z_{b1} + \beta_{b2}z_{b2} + \beta_{h1}z_{h1} + \beta_{b1h1}z_{b1}z_{h1} + \beta_{b2h1}z_{b2}z_{h1}.$ 

- Note that this time we have included an interaction term, which in this case implies, that we do not assume independence between B and H in the model.
- This model contains all possible terms and there are as many parameters(6) as there are cells(6) in the table. This is called the **saturated** model.

#### <span id="page-1-2"></span>**1.4 Example**

• We fit the model using glm:

model <- **glm**(N ~ B \* H, family = poisson, data = BH)

• The parameter estimates (of the contrasts, i.e. differences to the reference level (B: Bad, H: Bad) are

**summary**(model)

```
##
## Call:
## glm(formula = N ~ B * H, family = poisson, data = BH)##
## Deviance Residuals:
## [1] 0 0 0 0 0 0
##
## Coefficients:
## Estimate Std. Error z value Pr(>|z|)
## (Intercept) 5.35186 0.06884 77.740 < 2e-16 ***
## BAcceptable 0.43810 0.08830 4.961 7.00e-07 ***
## BGood 2.10633 0.07291 28.889 < 2e-16 ***
## HGood -0.37512 0.10787 -3.478 0.000506 ***
## BAcceptable:HGood -0.06298 0.13940 -0.452 0.651438
## BGood:HGood 0.44258 0.11292 3.919 8.88e-05 ***
## ---
## Signif. codes: 0 '***' 0.001 '**' 0.01 '*' 0.05 '.' 0.1 ' ' 1
##
## (Dispersion parameter for poisson family taken to be 1)
##
## Null deviance: 4.2103e+03 on 5 degrees of freedom
## Residual deviance: -2.9532e-14 on 0 degrees of freedom
## AIC: 59.485
##
## Number of Fisher Scoring iterations: 2
```
• The combination Good:Good increases the response, i.e. an over representation of people with good housing conditions and good health.

#### <span id="page-2-0"></span>**1.5 Model form**

- Log-linear models quickly become cumbersome to write down.
- For log-linear models the structure of the model is often more interesting than the value of the parameters.
- Therefore we typically just use the model form

$$
B+H+B:H
$$

where  $B + H$  are the main effects and  $B : H$  means that we have interaction between B and H.

• We shall stick to the **hierarchical principle**, which means that if B : H is included then we must include  $B + H$ . For that reason we use the shorthand notation

$$
B * H = B + H + B : H
$$

#### <span id="page-2-1"></span>**1.6 Model comparison**

- If we suggest a simpler model than the saturated model it will always provide a poorer fit to the given data.
- We need to find a model which is as simple (few parameters) as possible but which at the same time fits the data well.
- Last time we used the  $\chi^2$  statistic to judge whether the model B + H (independence between B and H) was good enough compared to the saturated model B ∗ H. This is only possible for models with two variables.

• More generally we shall consider the **Deviance of a model**, which is - approximately - given by

$$
\sum \frac{(\text{observed} - \text{expected})^2}{\text{expected}}
$$

#### <span id="page-3-0"></span>**1.7 Deviance**

• We look at the output from the function drop1:

```
drop1(model, test = "Chisq")
```

```
## Single term deletions
##
## Model:
## N ~ B * H
## Df Deviance AIC LRT Pr(>Chi)
## <none> 0.000 59.485
## B:H 2 40.766 96.251 40.766 1.405e-09 ***
## ---
## Signif. codes: 0 '***' 0.001 '**' 0.01 '*' 0.05 '.' 0.1 ' ' 1
```
- The deviance for the saturated model  $(\langle none \rangle)$  is zero as observed=expected.
- Deviance is increased by 40.8, when we remove the interaction B:H.
- Removing B:H corresponds to the null hypothesis  $H_0: \beta_{b1h1} = \beta_{b2h1} = 0$ .
- The deviance is compared with a  $\chi^2(Df=2)$  distribution to determine whether it is significant.
- Since the p-value is  $1.4 \times 10^{-9}$  the interaction is significant and cannot be left out.

## <span id="page-3-1"></span>**2 Higher order interaction**

#### <span id="page-3-2"></span>**2.1 Higher order interaction**

- We shall consider models with interaction between more that two variables.
- E.g. there may be a combined effect of adding water, fertilizer and light to a plant at the same time, i.e. the effect of adding water and fertilizer depends on whether the light is on.
- We call this a **3-way interaction**.
- We shall still respect the hierarchical principle:
	- **–** If we include a 3-way interaction, then we must include all main effects and 2-way interactions of the 3 variables.
- Again we use short hand notation

$$
B * H * A = B + H + A + B : H + B : A + H : A + B : H : A
$$

• Similar considerations hold for 4-way interactions like B ∗ H ∗ A ∗ I, etc.

#### <span id="page-3-3"></span>**2.2 Bigger example**

• We fit the saturated model to the full dataset and look at the estimated parameters (only the last half of the values are printed to save space):

satmodel <-  $\text{glm}(N \sim B * H * A * I, \text{ family} = \text{poisson}, \text{ data} = \text{ living})$ **summary**(satmodel) ## ## Call: ## glm(formula =  $N \sim B * H * A * I$ , family = poisson, data = living) ## ## Deviance Residuals: ## [1] 0 0 0 0 0 0 0 0 0 0 0 0 0 0 0 0 0 0 0 0 0 0 0 ## [24] 0 ## ## Coefficients: ## Estimate Std. Error z value Pr(>|z|) ## (Intercept) 2.079e+00 3.536e-01 5.882 4.06e-09 \*\*\* ## BAcceptable 5.596e-01 4.432e-01 1.263 0.206710 ## BGood 1.417e+00 3.941e-01 3.596 0.000323 \*\*\* ## HGood -2.438e+01 4.225e+04 -0.001 0.999540 ## ANo 4.855e-01 4.494e-01 1.080 0.279943 ## INo 1.749e+00 3.831e-01 4.566 4.96e-06 \*\*\* ## BAcceptable:HGood 2.284e+01 4.225e+04 0.001 0.999569 ## BGood:HGood 2.268e+01 4.225e+04 0.001 0.999572 ## BAcceptable:ANo 5.349e-02 5.613e-01 0.095 0.924076 ## BGood:ANo -3.077e-02 5.015e-01 -0.061 0.951069 ## HGood:ANo 2.343e+01 4.225e+04 0.001 0.999558 ## BAcceptable:INo 6.192e-03 4.801e-01 0.013 0.989710 ## BGood:INo 5.473e-01 4.244e-01 1.290 0.197159 ## HGood:INo 2.405e+01 4.225e+04 0.001 0.999546 ## ANo:INo 6.557e-01 4.802e-01 1.365 0.172142 ## BAcceptable:HGood:ANo -2.345e+01 4.225e+04 -0.001 0.999557 ## BGood:HGood:ANo -2.254e+01 4.225e+04 -0.001 0.999574 ## BAcceptable:HGood:INo -2.303e+01 4.225e+04 -0.001 0.999565 ## BGood:HGood:INo -2.267e+01 4.225e+04 -0.001 0.999572 ## BAcceptable:ANo:INo -2.516e-01 6.007e-01 -0.419 0.675370 ## BGood:ANo:INo 2.827e-01 5.329e-01 0.531 0.595707 ## HGood:ANo:INo -2.339e+01 4.225e+04 -0.001 0.999558 ## BAcceptable:HGood:ANo:INo 2.365e+01 4.225e+04 0.001 0.999553 ## BGood:HGood:ANo:INo 2.301e+01 4.225e+04 0.001 0.999565 ## --- ## Signif. codes: 0 '\*\*\*' 0.001 '\*\*' 0.01 '\*' 0.05 '.' 0.1 ' ' 1 ## ## (Dispersion parameter for poisson family taken to be 1) ## ## Null deviance: 1.0965e+04 on 23 degrees of freedom ## Residual deviance: 4.1199e-10 on 0 degrees of freedom ## AIC: 179.1 ## ## Number of Fisher Scoring iterations: 20

• We see that the four-way interaction and all three-way interactions look like they could be left out.

• However, the p-values are related to removing one and leaving everything else in the model so we have to remove terms of the model one at a time and check against the new model.

• This can be done by successive use of drop1 and update as explained in the following.

```
## Single term deletions
##
## Model:
## N ~ B * H * A * I
## Df Deviance AIC LRT Pr(>Chi)
## <none> 0.0000 179.10
## B:H:A:I 2 3.5112 178.61 3.5112 0.1728
```
• The output of drop1 reveals that the four-way interaction is insignificant and we remove it and save the updated model like this:

reducedmodel <- **update**(satmodel, .~.-B:H:A:I)

• We use drop1 again:

**drop1**(satmodel, test = "Chi")

```
drop1(reducedmodel, test = "Chi")
```

```
## Single term deletions
##
## Model:
## N ~ B + H + A + I + B:H + B:A + H:A + B:I + H:I + A:I + B:H:A +
## B:H:I + B:A:I + H:A:I
## Df Deviance AIC LRT Pr(>Chi)
## <none> 3.5112 178.61
## B:H:A 2 7.1419 178.24 3.6307 0.1628
## B:H:I 2 3.5316 174.63 0.0205 0.9898
## B:A:I 2 5.5332 176.63 2.0220 0.3639
## H:A:I 1 4.5857 177.68 1.0745 0.2999
```
• We see B:H:I could be removed and use update again:

```
reducedmodel <- update(reducedmodel, .~.-B:H:I)
```
- We can continue this way as long as we like.
- If instead we have a specific simple model in mind, we can define this model and test it against the saturated model with anova as shown in the following.

#### <span id="page-5-0"></span>**2.3 Test of simple model against the saturated model**

• We fit the simpler model to the full dataset:

simplemodel <-  $glm(N - B*H + B*A + B*T + H*A + H*T + I*A, family = poisson, data = living)$ 

• We compare the two models using anova:

## Analysis of Deviance Table ## ## Model 1: N ~ B \* H + B \* A + B \* I + H \* A + H \* I + I \* A ## Model 2: N ~ B \* H \* A \* I ## Resid. Df Resid. Dev Df Deviance Pr(>Chi) ## 1 9 10.697 ## 2 0 0.000 9 10.697 0.2971

**anova**(simplemodel, satmodel, test = "Chisq")

• The deviance between the two models is 10.697 with  $df = 9$ , which has a p-value of 29.7%. So we prefer the simpler model without four- and 3-way interactions.

#### <span id="page-6-0"></span>**2.4 Model reduction**

• Let us check whether we can make further model reductions, where we again use the function drop1.

```
drop1(simplemodel, test = "Chisq")
```

```
## Single term deletions
##
## Model:
## N ~ B * H + B * A + B * I + H * A + H * I + I * A
## Df Deviance AIC LRT Pr(>Chi)
## <none> 10.697 171.79
## B:H 2 38.170 195.27 27.474 1.082e-06 ***
## B:A 2 37.912 195.01 27.215 1.231e-06 ***
## B:I 2 35.245 192.34 24.548 4.671e-06 ***
## H:A 1 41.947 201.04 31.250 2.268e-08 ***
## H:I 1 56.048 215.14 45.352 1.646e-11 ***
## A:I 1 26.449 185.54 15.753 7.218e-05 ***
## ---
## Signif. codes: 0 '***' 0.001 '**' 0.01 '*' 0.05 '.' 0.1 ' ' 1
```
• Conclusion: All of the pairwise interaction terms are significant.

#### <span id="page-6-1"></span>**2.5 Final model and parameter estimates**

• In conclusion our final model is simplemodel.

**summary**(simplemodel)

```
##
## Call:
## glm(formula = N ~ B * H + B * A + B * I + H * A + H * I + I *
## A, family = poisson, data = living)
##
## Deviance Residuals:
## Min 1Q Median 3Q Max
```

```
## -1.72955 -0.48421 -0.00248 0.31663 1.23187
##
## Coefficients:
## Estimate Std. Error z value Pr(>|z|)
## (Intercept) 2.17042 0.22962 9.452 < 2e-16 ***
## BAcceptable 0.65323 0.26323 2.482 0.013081 *
## BGood 1.13785 0.23365 4.870 1.12e-06 ***
## HGood -1.76785 0.21028 -8.407 < 2e-16 ***
## ANo 0.35067 0.19249 1.822 0.068488 .
## INo 1.74803 0.23116 7.562 3.97e-14 ***
## BAcceptable:HGood -0.04121 0.14119 -0.292 0.770370
## BGood:HGood 0.37773 0.11441 3.302 0.000961 ***
## BAcceptable:ANo -0.12759 0.15834 -0.806 0.420355
## BGood:ANo 0.39413 0.13265 2.971 0.002966 **
## BAcceptable:INo -0.14021 0.25873 -0.542 0.587878
## BGood:INo 0.72038 0.22799 3.160 0.001579 **
## HGood:ANo 0.44076 0.07938 5.552 2.82e-08 ***
## HGood:INo 1.12352 0.17982 6.248 4.16e-10 ***
## ANo:INo 0.66875 0.16277 4.109 3.98e-05 ***
## ---
## Signif. codes: 0 '***' 0.001 '**' 0.01 '*' 0.05 '.' 0.1 ' ' 1
##
## (Dispersion parameter for poisson family taken to be 1)
##
## Null deviance: 10964.662 on 23 degrees of freedom
## Residual deviance: 10.697 on 9 degrees of freedom
## AIC: 171.79
##
## Number of Fisher Scoring iterations: 4
```
- We see that all significant interactions are positive as expected(why?).
- (Intercept) is log of the expected number, when all factors are "bad". So the expected number is  $\exp(2.17) = 8.76$ , whereas the observed number is 8.

#### <span id="page-7-0"></span>**2.6 Predicted values**

• What is the expected number of people without anxiety (A), with acceptable housing (B), good health (H) that are isolated (I)?

**summary**(simplemodel)

```
##
## Call:
## glm(formula = N ~ B * H + B * A + B * I + H * A + H * I + I *
## A, family = poisson, data = living)
##
## Deviance Residuals:
## Min 1Q Median 3Q Max
## -1.72955 -0.48421 -0.00248 0.31663 1.23187
##
## Coefficients:
## Estimate Std. Error z value Pr(>|z|)
```

```
## (Intercept) 2.17042 0.22962 9.452 < 2e-16 ***
## BAcceptable 0.65323 0.26323 2.482 0.013081 *
## BGood 1.13785 0.23365 4.870 1.12e-06 ***
## HGood -1.76785 0.21028 -8.407 < 2e-16 ***
## ANo 0.35067 0.19249 1.822 0.068488 .
## INo 1.74803 0.23116 7.562 3.97e-14 ***
## BAcceptable:HGood -0.04121 0.14119 -0.292 0.770370
## BGood:HGood 0.37773 0.11441 3.302 0.000961 ***
## BAcceptable:ANo -0.12759 0.15834 -0.806 0.420355
## BGood:ANo 0.39413 0.13265 2.971 0.002966 **
## BAcceptable:INo -0.14021 0.25873 -0.542 0.587878
## BGood:INo 0.72038 0.22799 3.160 0.001579 **
## HGood:ANo 0.44076 0.07938 5.552 2.82e-08 ***
## HGood:INo 1.12352 0.17982 6.248 4.16e-10 ***
## ANo:INo 0.66875 0.16277 4.109 3.98e-05 ***
## ---
## Signif. codes: 0 '***' 0.001 '**' 0.01 '*' 0.05 '.' 0.1 ' ' 1
##
## (Dispersion parameter for poisson family taken to be 1)
##
## Null deviance: 10964.662 on 23 degrees of freedom
## Residual deviance: 10.697 on 9 degrees of freedom
## AIC: 171.79
##
## Number of Fisher Scoring iterations: 4
```
• Logarithm of the expected:

2*.*17042 + 0*.*65323 − 1*.*76785 + 0*.*35067 − 0*.*04121 − 0*.*12759 + 0*.*44076 = 1*.*67843

- so the expected number is  $\exp(1.67843) = 5.36$ , whereas the observed number is 5.
- We can of course make **R** calculate all the table values expected by the model and add them to the data:

```
living$expected <- fitted(simplemodel)
living[1:12,]
```
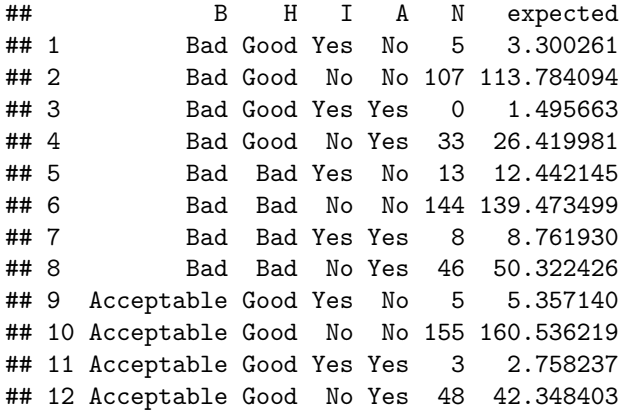

# <span id="page-9-0"></span>**3 Graphical representation**

## <span id="page-9-1"></span>**3.1 Graphical representation**

- We make a graphical representation by
	- **–** drawing a circle for each variable.
	- **–** connecting variables which enter the same model term.
- Example: Assume the model is

 $A * B + B * H * I$ 

• Then the graphical representation is

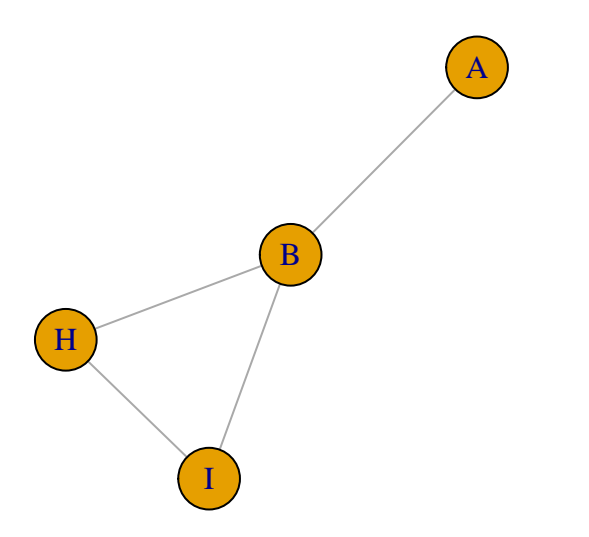

## <span id="page-9-2"></span>**3.2 Interpretation of graphical model**

- **Independence**: If A enters in the model formula, but A doesn't enter in any other terms (e.g. A ∗ B, A ∗ H, etc.), then A is independent of the other variables.
- E.g.  $A + B * H + B * I$

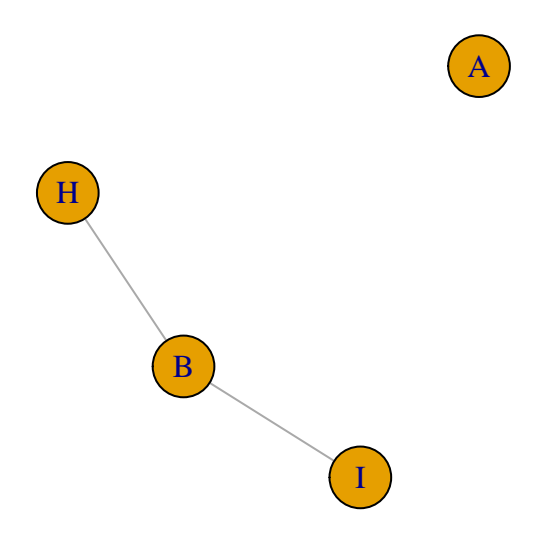

- **Explained association**. If B and H are "connected" via other terms, but don't enter the same term, then the association is explained by other variables. I.e. the model cannot include e.g. B ∗ H, B ∗ H ∗ A or  $A * B * H * I$ .
- E.g. B ∗ I + A ∗ H ∗ I

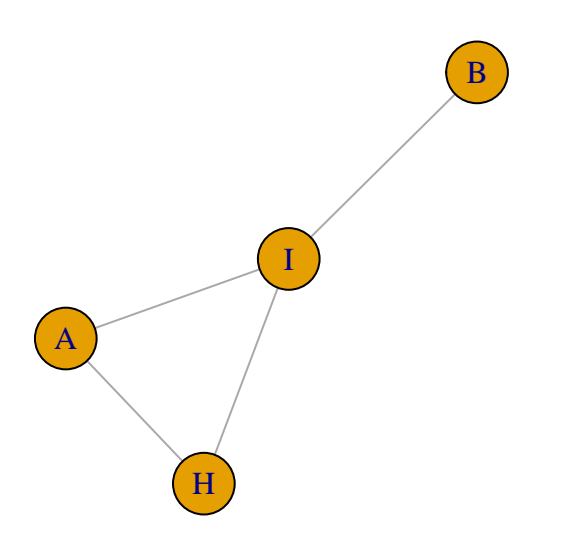

#### <span id="page-10-0"></span>**3.3 Interpretation of graphical model**

- **Homogeneous association**: If A ∗ H enters the model, but A ∗ H doesn't enter more complicated terms, then the association between A and H is homogeneous.
- I.e. the model cannot contain  $A * H * I$ ,  $A * B * H$  or  $A * B * H * I$ .
- E.g. A ∗ H + A ∗ I ∗ B + B ∗ H

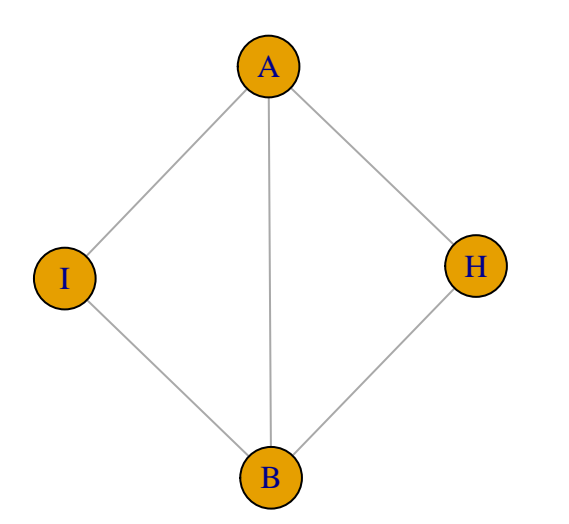

- **Heterogeneous association**: If A ∗ H enter the model as a part of a more complicated term, then the association between A and H is heterogeneous.
- I.e. the model  $must$  contain  $\mathbf{A}*\mathbf{H}*\mathbf{I},\ \mathbf{A}*\mathbf{B}*\mathbf{H}$  or  $\mathbf{A}*\mathbf{B}*\mathbf{H}*\mathbf{I}.$
- E.g.  $A * B * H + A * I * B$

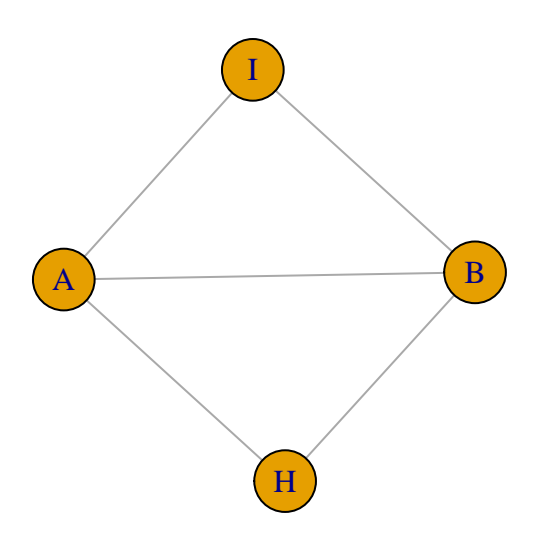

# <span id="page-11-0"></span>**3.4 Final model of the example**

• In the example the final model was:

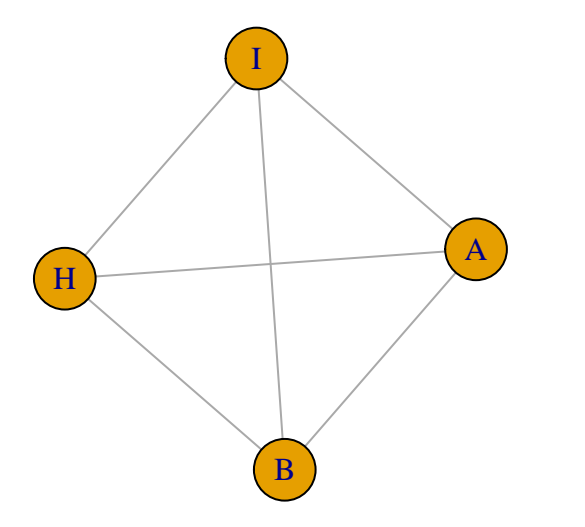

#### $B * I + H * I + I * A + B * H + B * A + H * A$

- We can directly see from the graph, that:
	- **–** we don't have any independent variables since all variables are connected
	- **–** we do not have an explained association.
- From the formula we have homogeneous association between all pairs of variables.